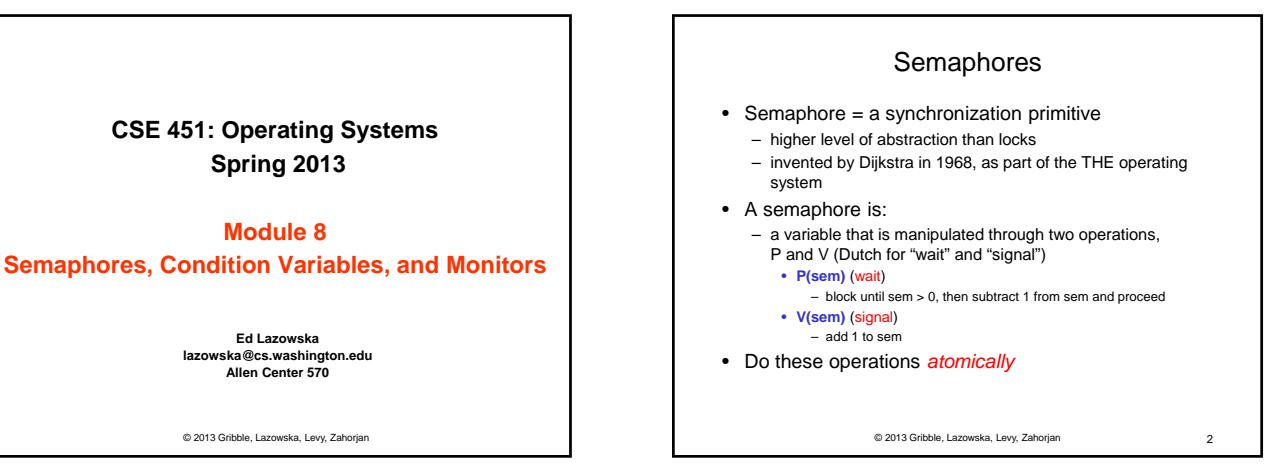

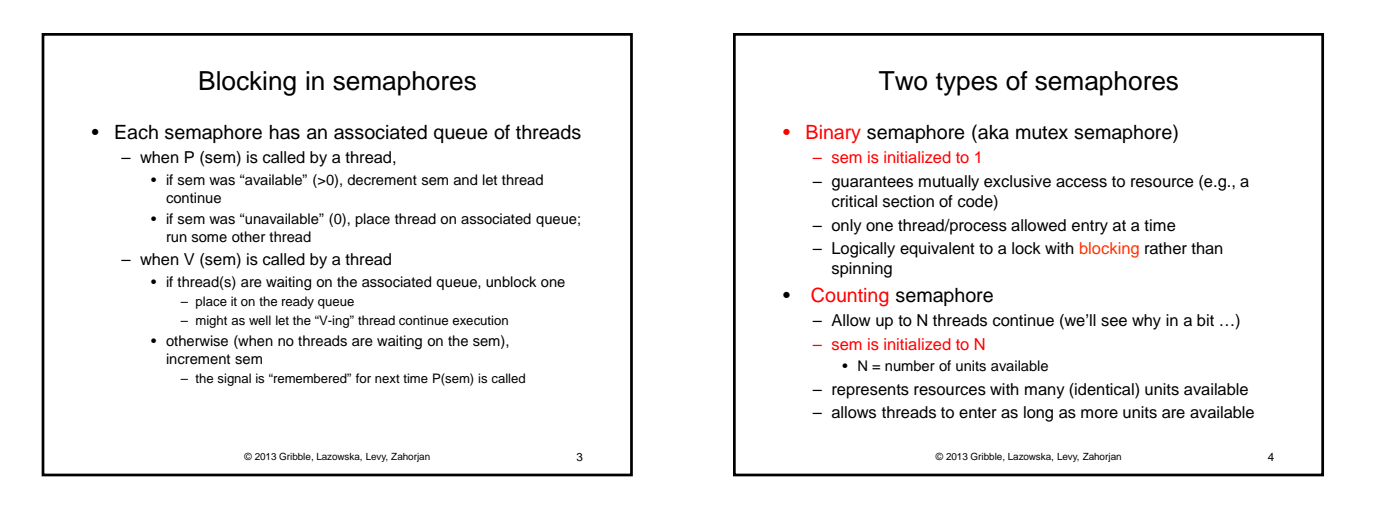

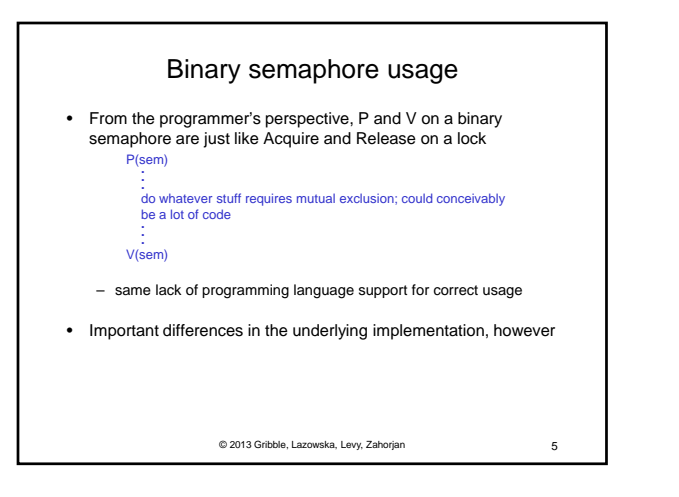

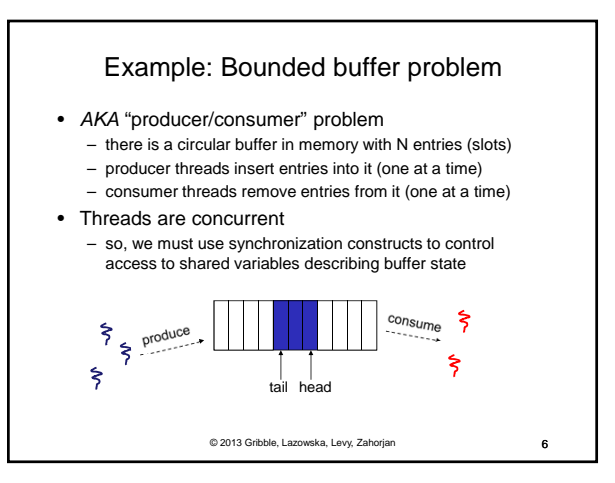

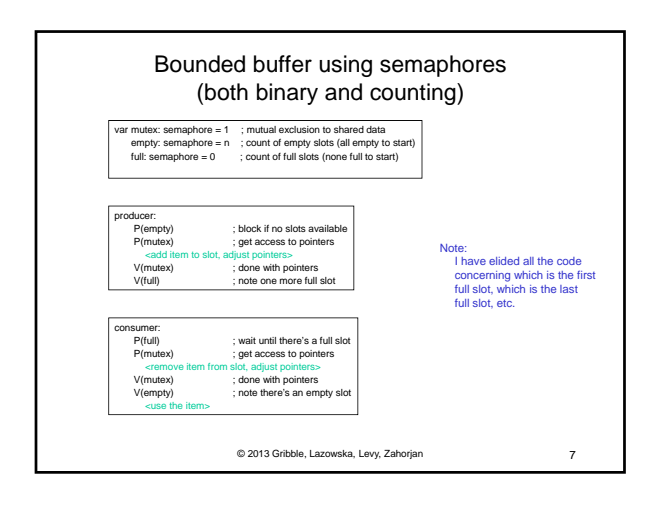

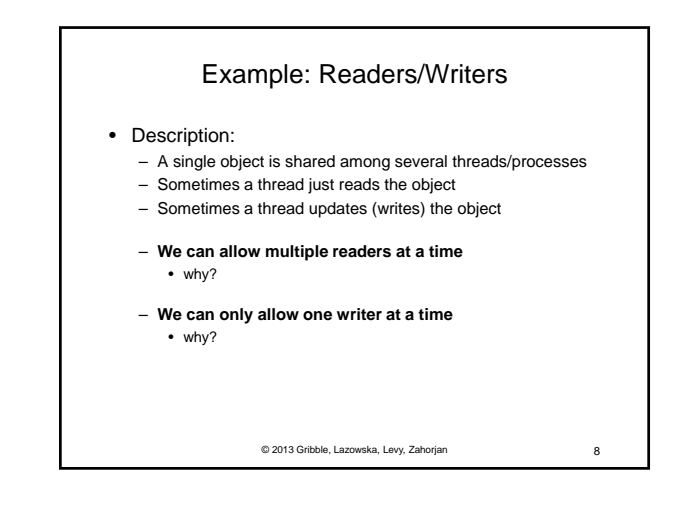

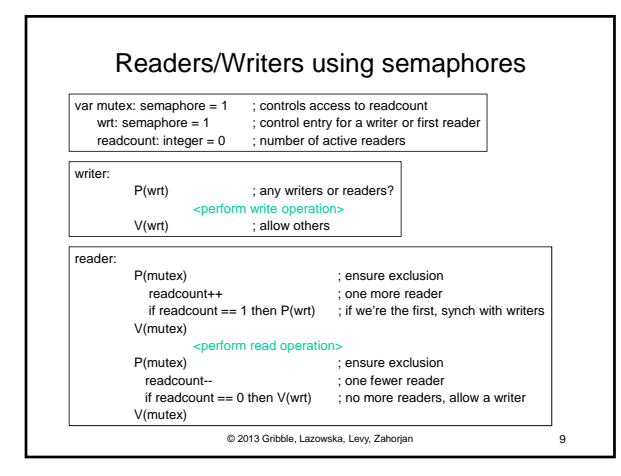

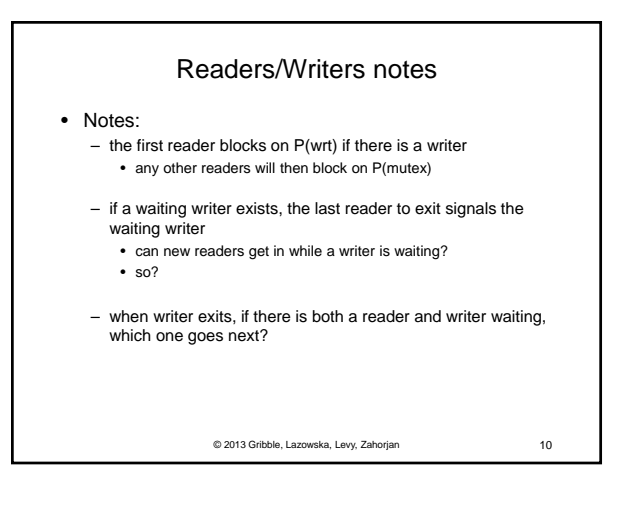

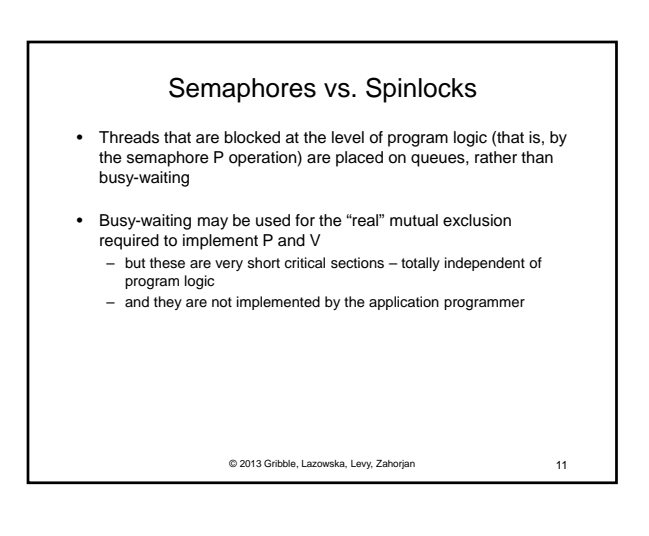

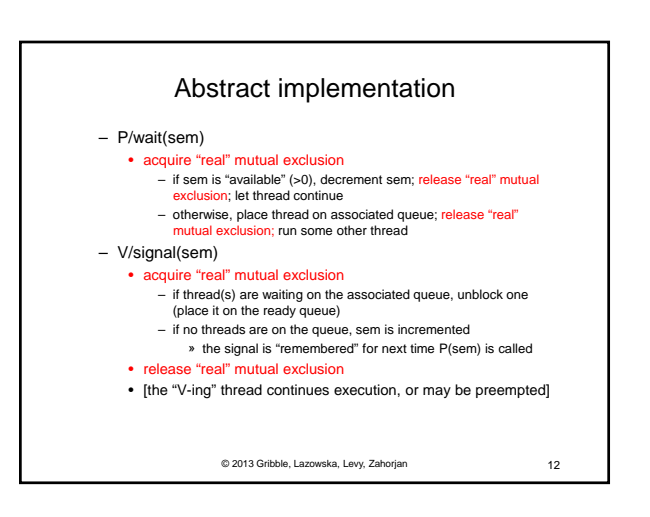

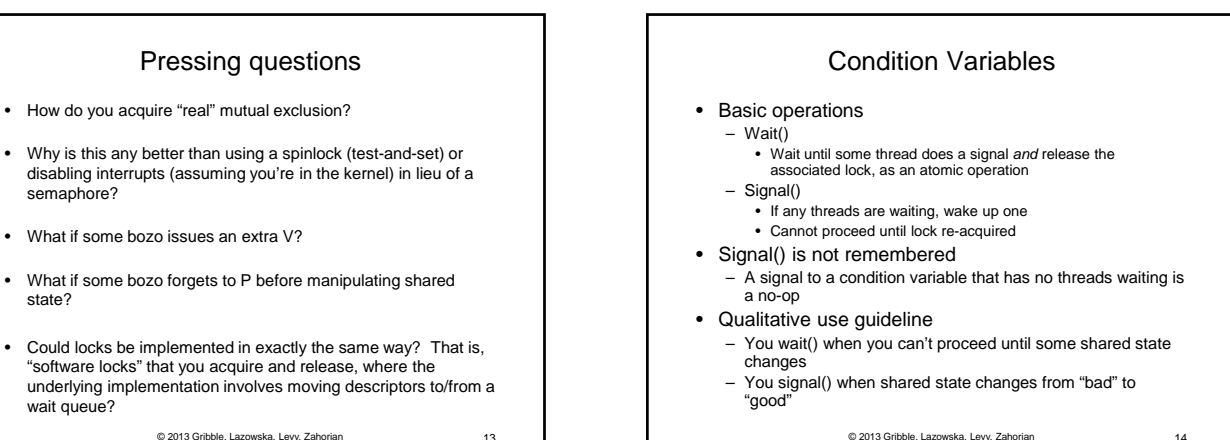

© 2013 Gribble, Lazowska, Levy, Zahorjan 13

Bounded buffers with condition variables

var mutex: lock ; mutual exclusion to shared data<br>freeslot: condition ; there's a free slot fullslot: condition ; there's a full slot

producer: lock(mutex) ; get access to pointers if [no slots available] wait(freeslot); <add item to slot, adjust pointers>

lock(mutex) ; get access to pointers if [no slots have data] wait(fullslot); <remove item from slot, adjust pointers> signal(freeslot); unlock(mutex); <use the item>

signal(fullslot); unlock(mutex)

lock(mutex)<br>if [no slots ha

semaphore?

state?

wait queue?

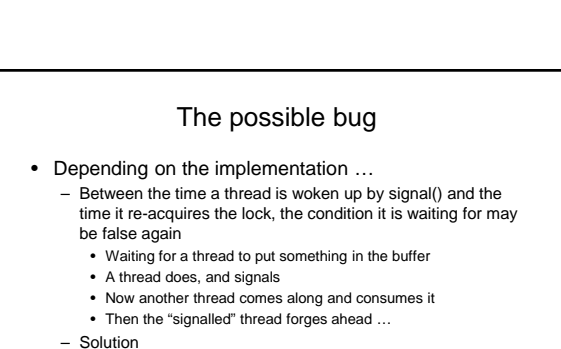

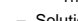

- Not
	- if [no slots available] wait(fullslot)
- Instead
	-
- While [no slots available] wait(fullslot) – Could the scheduler also solve this problem?

© 2013 Gribble, Lazowska, Levy, Zahorjan 16

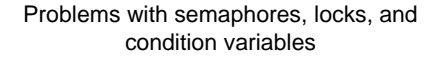

- They can be used to solve any of the traditional synchronization problems, but it's easy to make mistakes
	- they are essentially shared global variables
	- can be accessed from anywhere (bad software engineering) – there is no connection between the synchronization variable and
	- the data being controlled by it
	- No control over their use, no guarantee of proper usage
	- Condition variables: will there ever be a signal?
	- Semaphores: will there ever be a V()?
	- Locks: did you lock when necessary? Unlock at the right time? At all?
- Thus, they are prone to bugs
	- We can reduce the chance of bugs by "stylizing" the use of synchronization
	- Language help is useful for this
		-

© 2013 Gribble, Lazowska, Levy, Zahorjan 17

© 2013 Gribble, Lazowska, Levy, Zahorjan 15

Note 1: Do you see why wait() must release the associated lock?

Note 2: How is the associated lock re-acquired? [Let's think about the implementation of this inside the threads package]

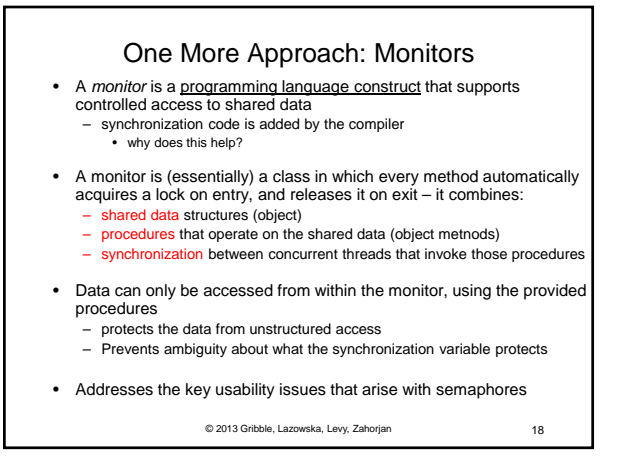

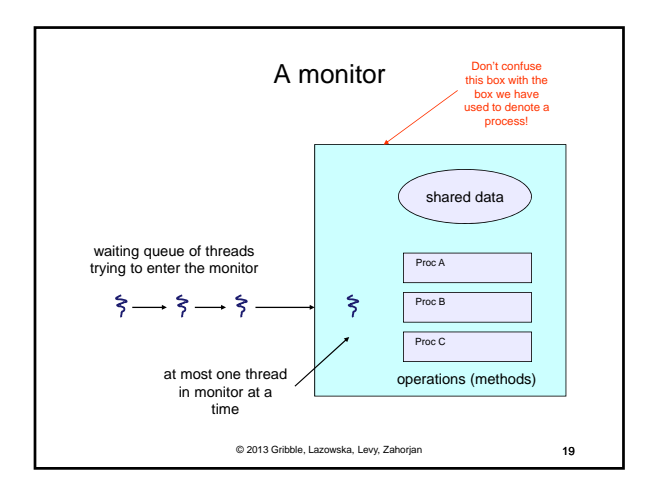

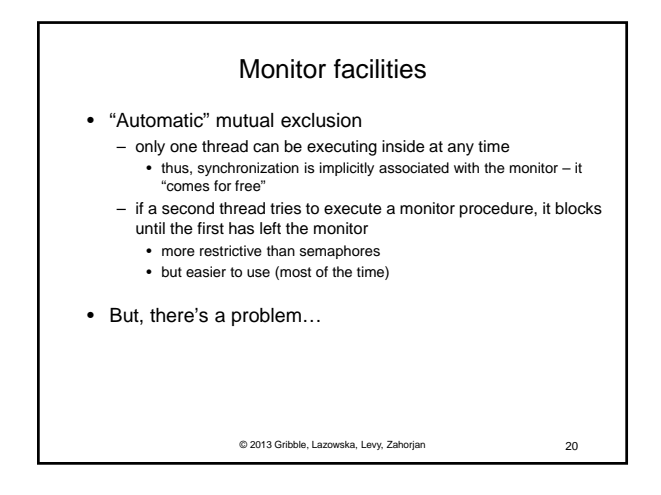

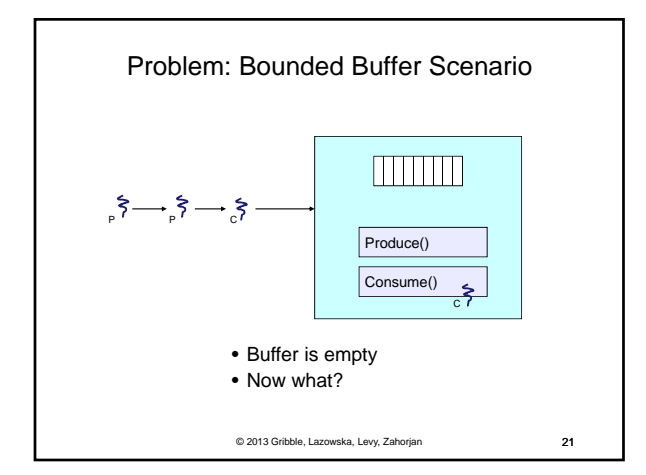

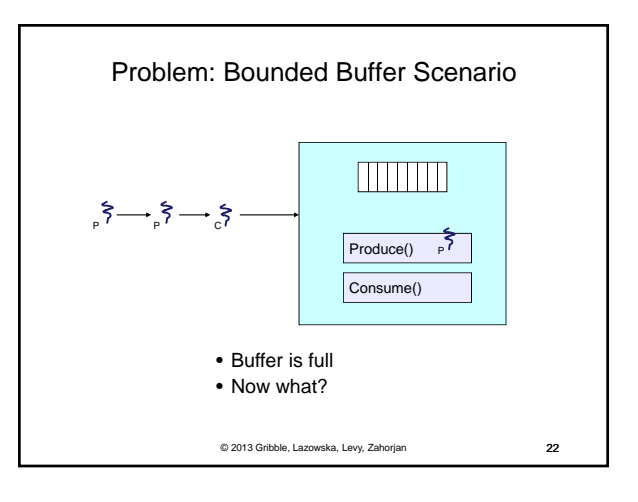

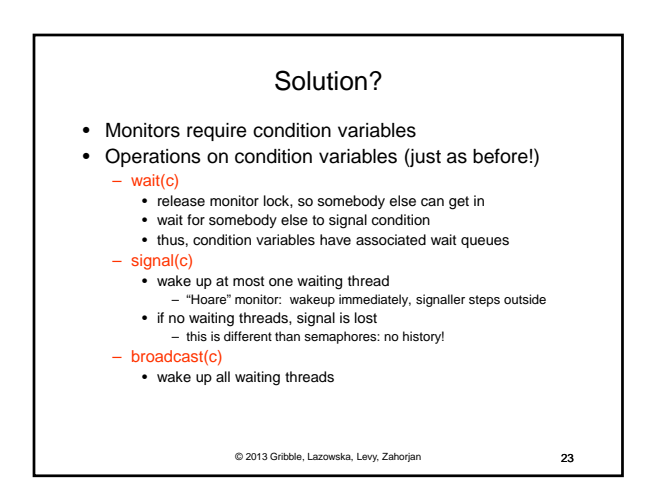

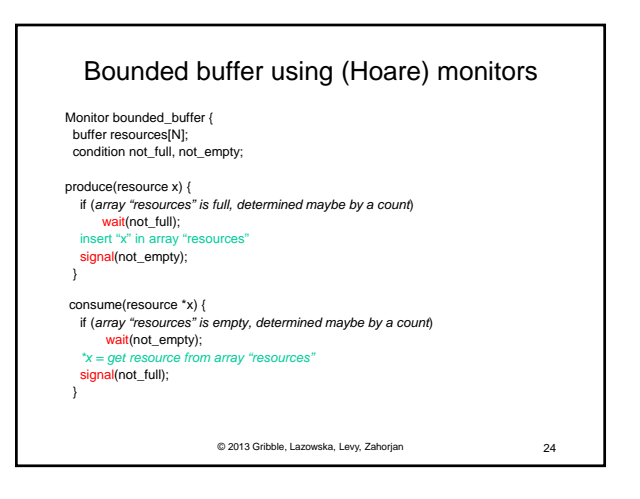

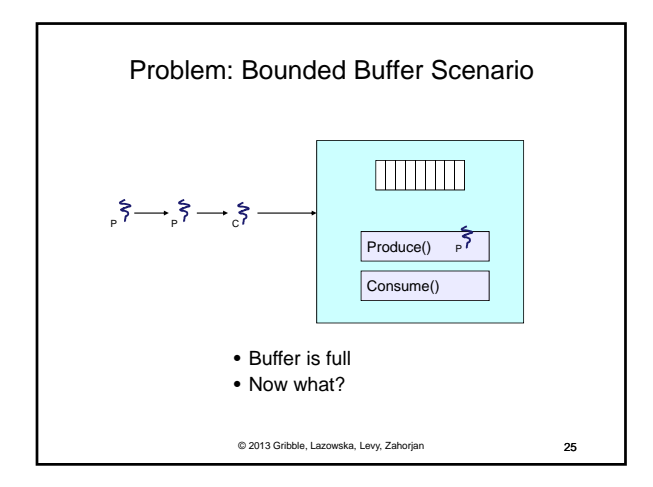

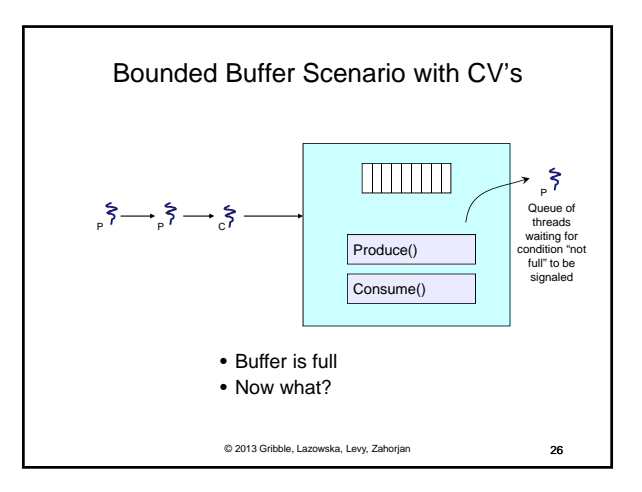

## © 2013 Gribble, Lazowska, Levy, Zahorjan 27 Runtime system calls for (Hoare) monitors • EnterMonitor(m) {guarantee mutual exclusion} • ExitMonitor(m) {hit the road, letting someone else run} • Wait(c) {step out until condition satisfied} • Signal(c) {if someone's waiting, step out and let him run} • EnterMonitor and ExitMonitor are inserted automatically by the compiler. • This guarantees mutual exclusion for code inside of the monitor.

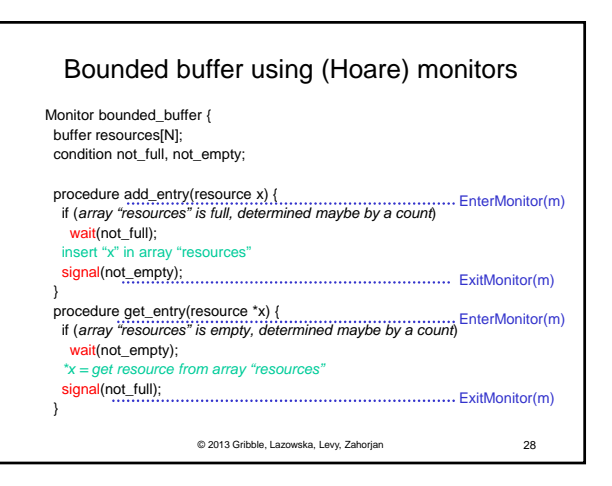

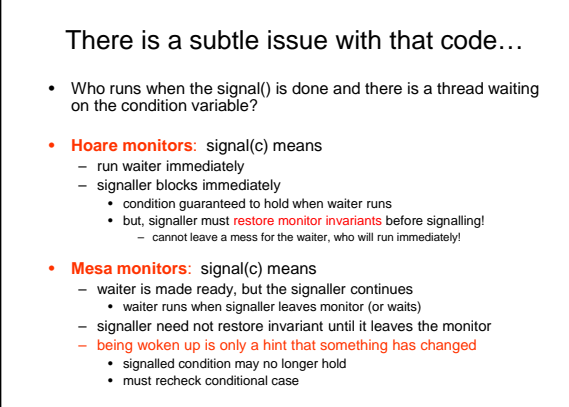

© 2013 Gribble, Lazowska, Levy, Zahorjan 29

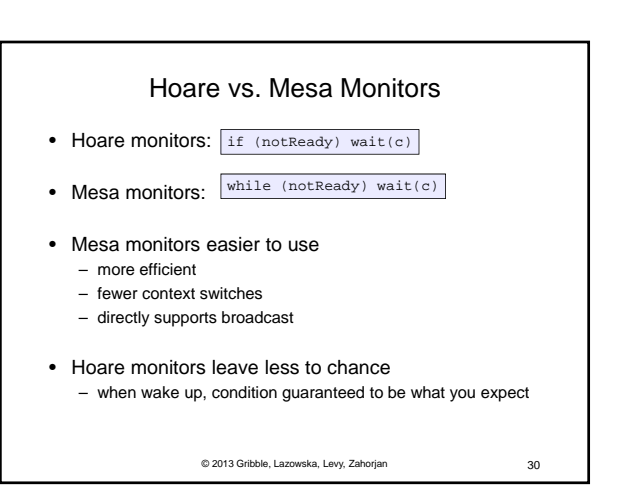

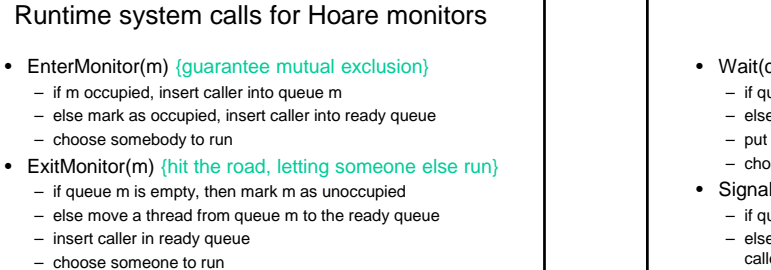

© 2013 Gribble, Lazowska, Levy, Zahorjan 31

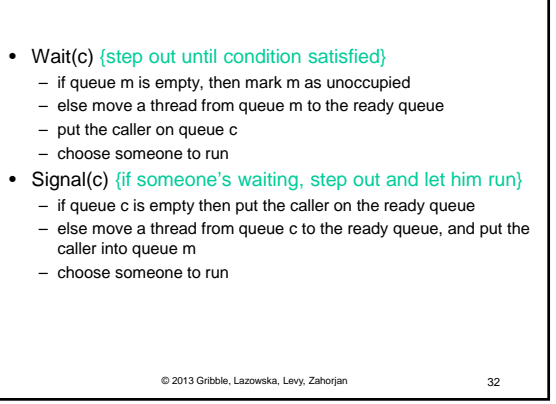

## Runtime system calls for Mesa monitors • EnterMonitor(m) {guarantee mutual exclusion} – … • ExitMonitor(m) {hit the road, letting someone else run} – … • Wait(c) {step out until condition satisfied} – … • Signal(c) {if someone's waiting, give him a shot after I'm done} – if queue c is occupied, move one thread from queue c to queue m – return to caller

© 2013 Gribble, Lazowska, Levy, Zahorjan 33

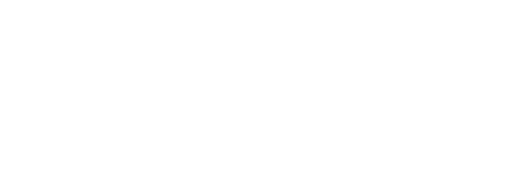

– move all threads on queue c onto queue m

• Broadcast(c) {food fight!}

– return to caller

© 2013 Gribble, Lazowska, Levy, Zahorjan 34

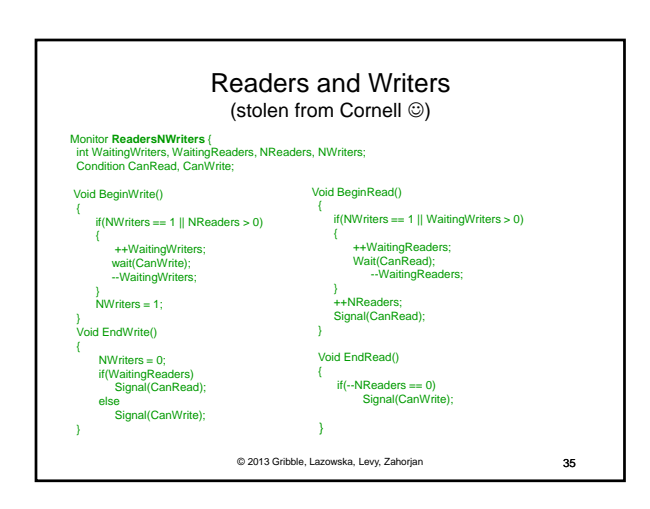

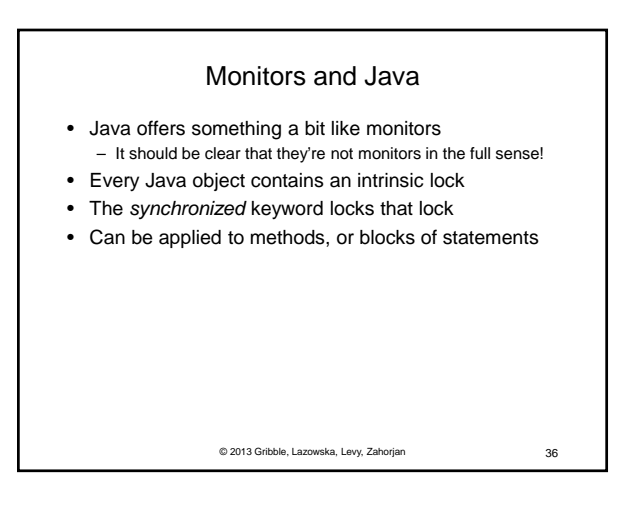

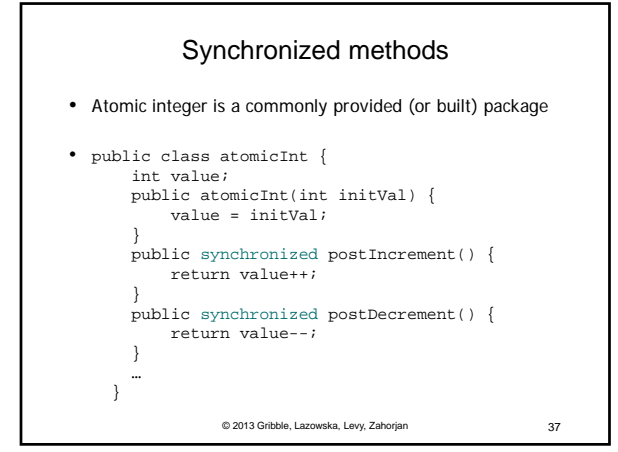

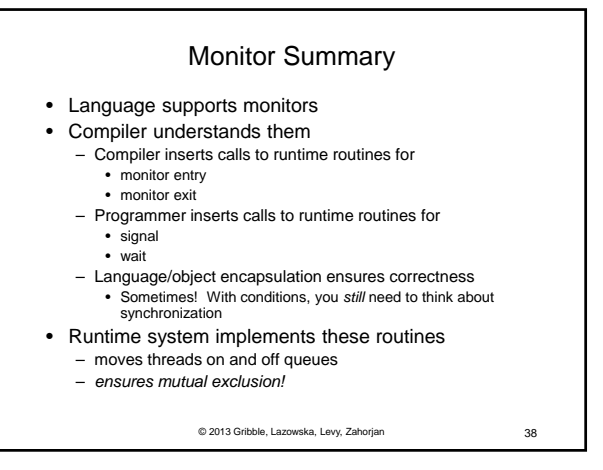